## **List of software we recommend to use with 3dBAR service data**

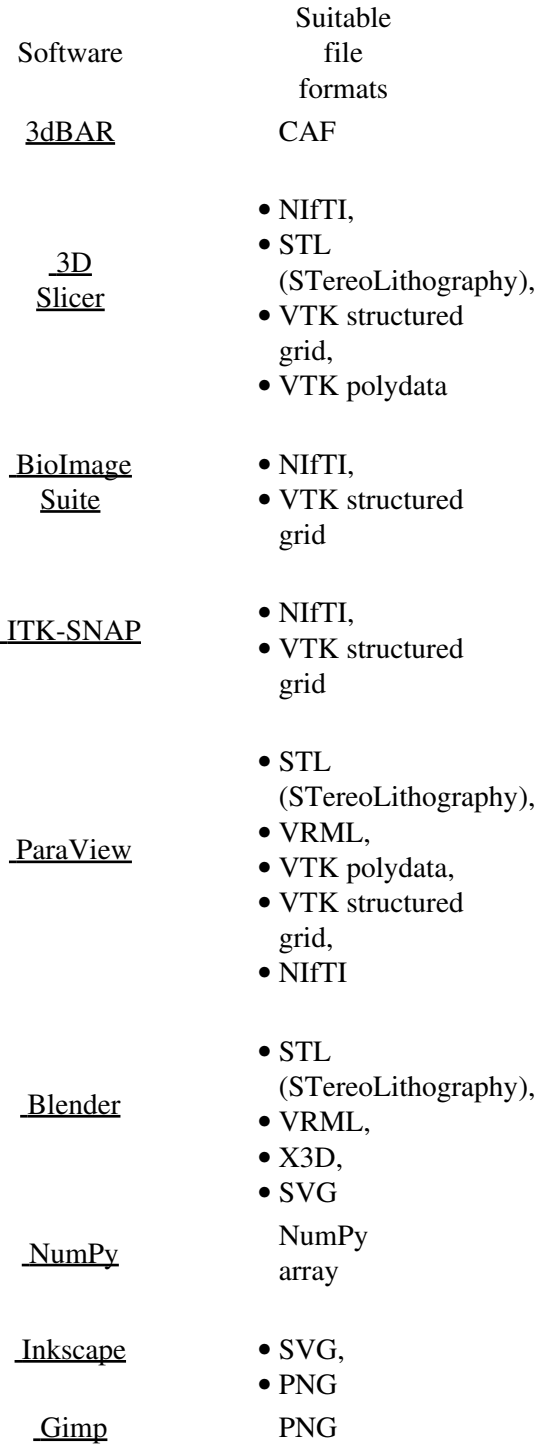

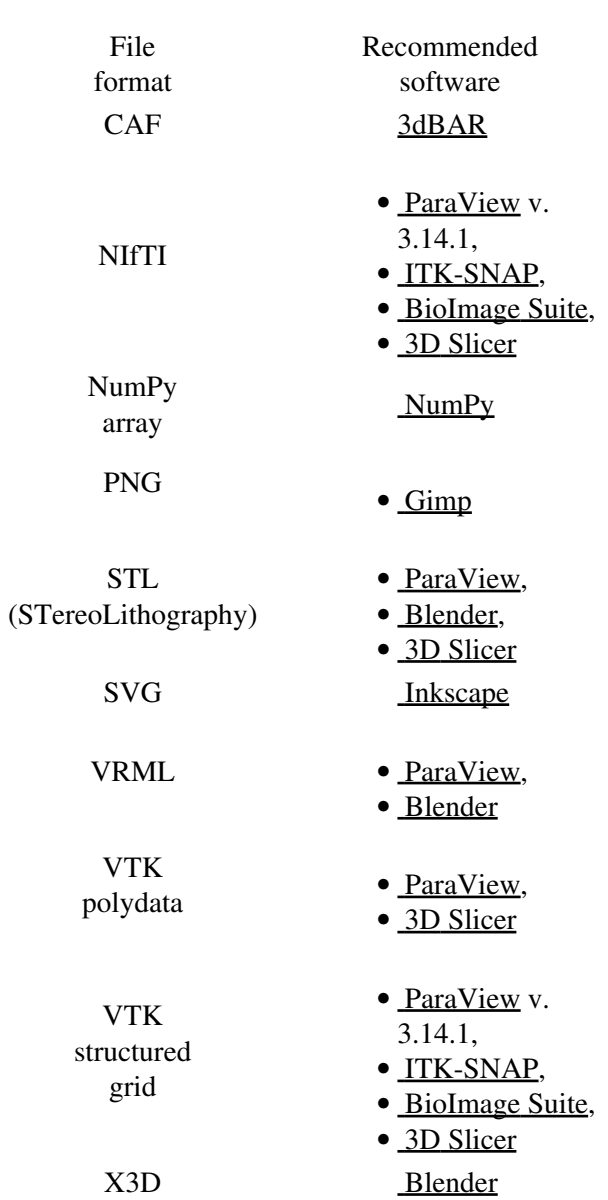